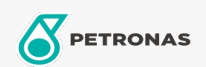

## Lubricante para motor

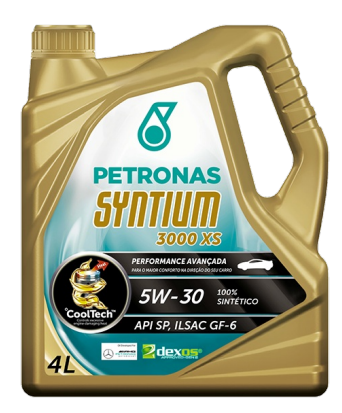

## PETRONAS Syntium 3000 XS 5W-30

Gama: PETRONAS Syntium 3000

Descripción extensa: PETRONAS Syntium 3000 XS es un lubricante 100% sintético con tecnología CoolTech™ y aprobación oficial de GM dexos™1, generación 2. Desarrollado para vehículos GM que funcionan con gasolina, etanol, GNV y flex, reemplazando las antiguas especificaciones GM-LL-A 025, GM6094M y GM4718M. También es adecuado para vehículos de otros fabricantes de automóviles como FORD y CHRYSLER, proporcionando el máximo rendimiento, control de temperatura y un importante ahorro de combustible.

A Hoja de datos del producto

Viscosidad: 5W-30

Especificaciones de la industria: API SP ILSAC GF-6

Aprobaciones de OEM: Ford WSS M2C961 A1- GM DEXOS 1TM (2ª Generaciono) GM Dexos 1 Gen 2

Aplicación (s): para las páginas de los consumidores: Passenger car